# **Metodika sběru dat pro detekci osob**

Kirill Lonhus, Dalibor Štys a Renata Štysová Rychtáriková

Ústav komplexních systémů, fakulta rybářství a ochrany vod, Jihočeská univerzita v Českých Budějovicích,

Zámek 136, 373 33 Nové Hrady

Prosinec 2019

## **Metodika popisu přípravu vstupních dat pro detekci jednotlivců v sekvencích obrazových dat**

### **Popis dílčích postupů**

1) Kalibrace kamery (viz též publikace Rychtáriková R., Souček P. a Štys D., Colorimetric Calibration of a Digital Camera arXiv:1708.04685)

# (i) Příprava kalibračního obrázku

Testovací obrázek byl získán rychlou kamerou JAI Spark SP20000-USB. Kamera byla adjustována na expozici 170 ms a gain 100. Obecně ale metoda nezávisí na použité kameře, je potřeba jen zajistit, aby výsledné snímání probíhalo se stejně nastavenými parametry. Získané obrázky byly uloženy v 16-bitovém grayscale formátu PNG s rozlišením 2048×2560. Byly vyfotografovány obrázky bez filtru a se sérií šedotónových filtrů.

- (ii) Korekce obrázku byla provedena v následujících krocích:
	- (I) Kamera byla nahrazena vláknovým spektrofotometrem USB 4000 VIS-NIR-ES, kterým byla změřena spektra světla procházejícího filtry. Spektra filtrů byla měřena v šesti opakováních.
	- (II) Světelná spektra pro každý pixel byla získána vynásobením naměřeného světelného spektra profilem filtru čipu kamery (červený, zelený, modrý) dodaného prodejcem kamery.
	- (III) Pro každou kombinaci šedý filtr vs. filtr čipu kamery se spočte integrální množství energie dopadající na daný pixel numerickou integrací podle lichoběžníkového pravidla.
	- (IV) Pro každý filtr se spočte kalibrační křivka závislosti integrální hodnoty energie dopadající na pixel na intenzitě šedého pixelu. Pro naměřené hodnoty mezi jednotlivými obrázky se hodnoty interpolují. Lineární interpolace se ukázala být pro předpokládané aplikace dostatečná.
	- (V) Pro vzájemné porovnání mezi jednotlivými kamerami je možno data uvádět v hodnotách energií (dvojitá přesnost), běžně se však pracuje s nastavenými přesnostmi 12, 14 nebo 16 bitů.

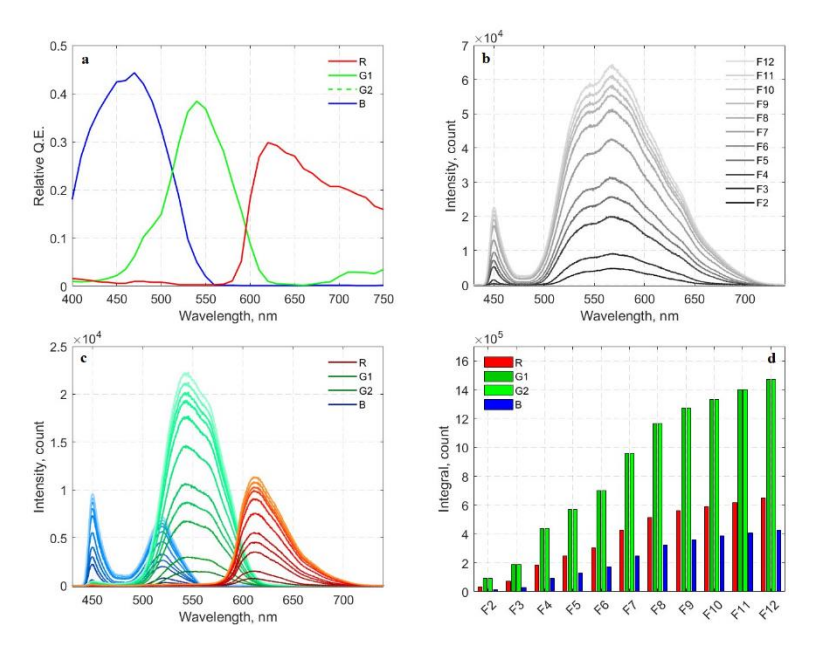

Obrázek 1. Příklady dat pro kalibraci a) profily barevných kanálů, b) spektra dopadajícího záření při různých filtrech, c) výsledná spektra dopadajícího záření, d) průběhy integrálních hodnot.

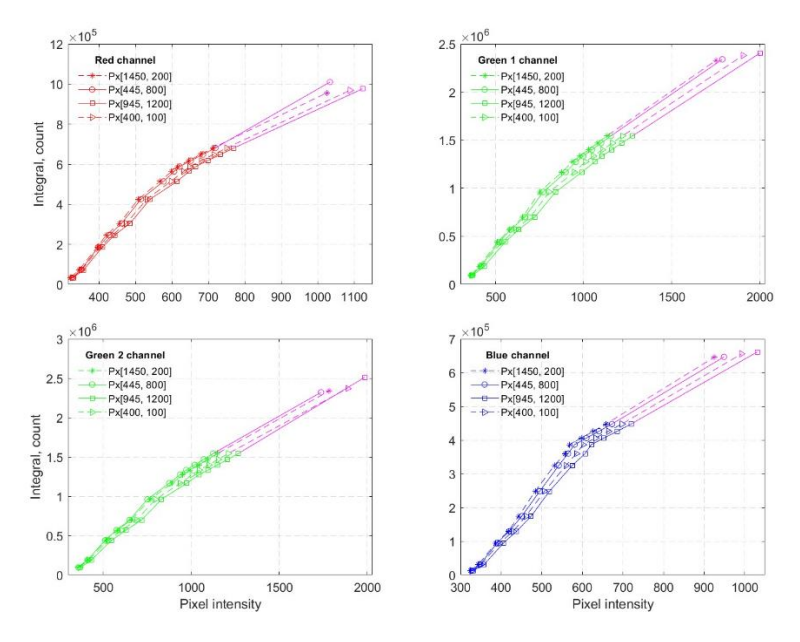

Obrázek 2. Příklady kalibračních křivek pro jednotlivé barevné kanály.

2) Geometrická korekce

Přehled metody geometrické korekce je na Obr. 3. Pro její provedení je nutno nafotografovat několik snímků standardní šachovnice nebo jiného objektu se známou geometrií. Získané obrázky umožní identifikovat typ korekce.

Geometrická korekce se tedy provádí v následujících krocích:

- (i) Sejmutí snímků standardních vzorů z různých pohledů
- (ii) Výpočet potřebné transformace, v příkladu je použita metoda implementovaná jako funkce imwarp v programovém prostředí Matlab
- (iii) Korekce obrázků (post-processing, warping)

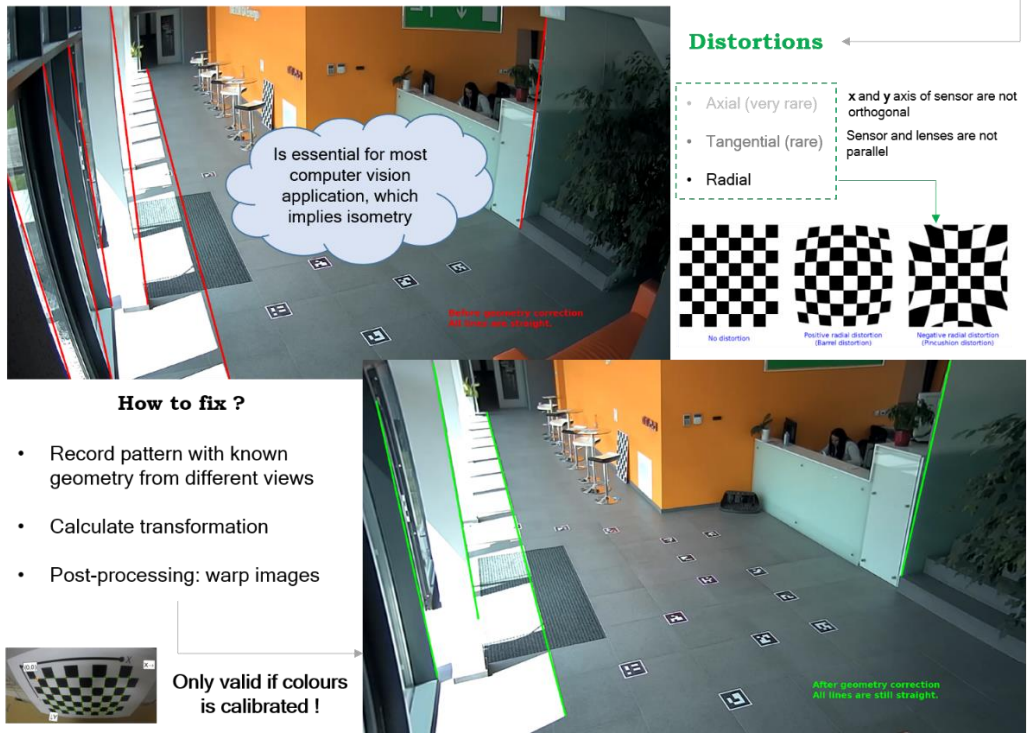

### Geometrical calibration: compensation of optical non-idealities

Obrázek 3. Shrnutí metody geometrické korekce. V Obr. 3 jsou gramatické chyby. Navíc modré písmo není čitelné.

Geometrická korekce musí následovat až po barevné korekci, protože jinak by docházelo ke zkreslení barev. Objektivní barevnou korekcí celé optické dráhy a prací s původní bitovou hloubkou se náš přístup liší od běžně používaných a dává lepší výsledky.

3) Projekce do plochy

Kamera snímá 3D obraz, ale lidé chodí po zemi, ve většině případů po rovné ploše. Proto je možné poměrně jednoduchou metodou přepočítat pohyb osoby do roviny podlahy (Obr. 4). To pak umožní v každé pozici vytvoření skeletu postavy, která je unikátním identifikátorem každého člověka (obr. 5). Tento identifikátor se nedá změnit zakrytím obličeje a jen velmi obtížně se maskuje oblečením, protože pak dochází k nepřirozenému pohybu.

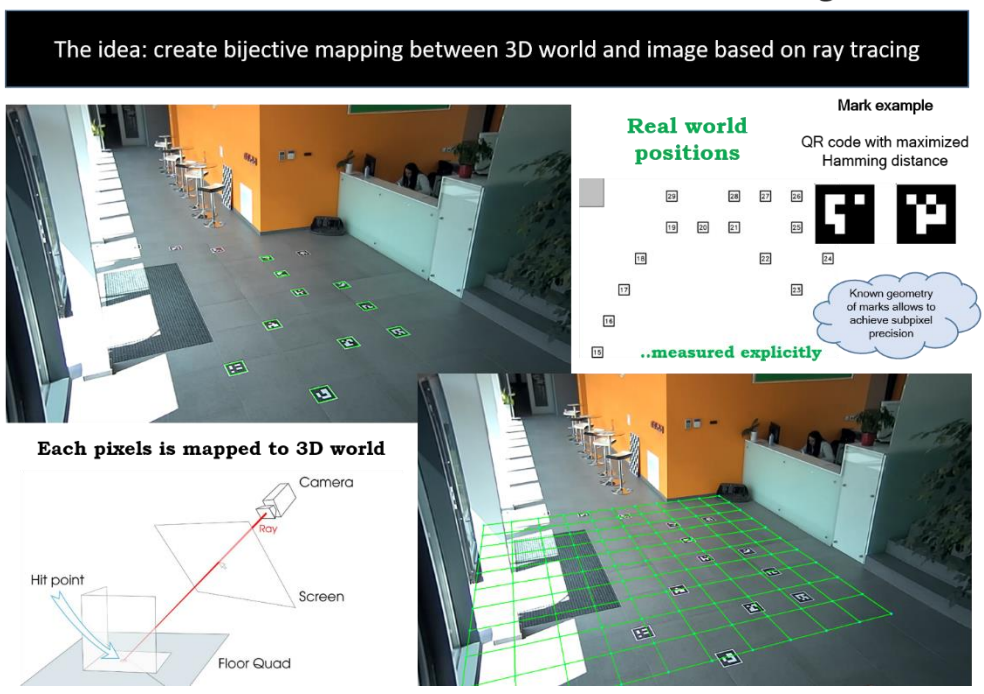

Robust reconstruction of 3D coordinates from 2D images

Obrázek 4. Shrnutí metody projekce do roviny. Zase chyby v obrázku.

#### **Implementace:**

Všechny dílčí algoritmy byly otestovány. Z nich radiometrická kalibrace kamery je implementována v programu VerCa, který je zatím možno spouštět pouze z příkazové řádky. Geometrická korekce 2) využívá standardní funkci imwarp ale máme i vlastní algoritmus, který implementujeme do finálního řešení. Projekce do roviny 3) je implementována v připravovaném kompletním prototypu softwarového řešení, zatím funguje jen v rámci testovacích software.